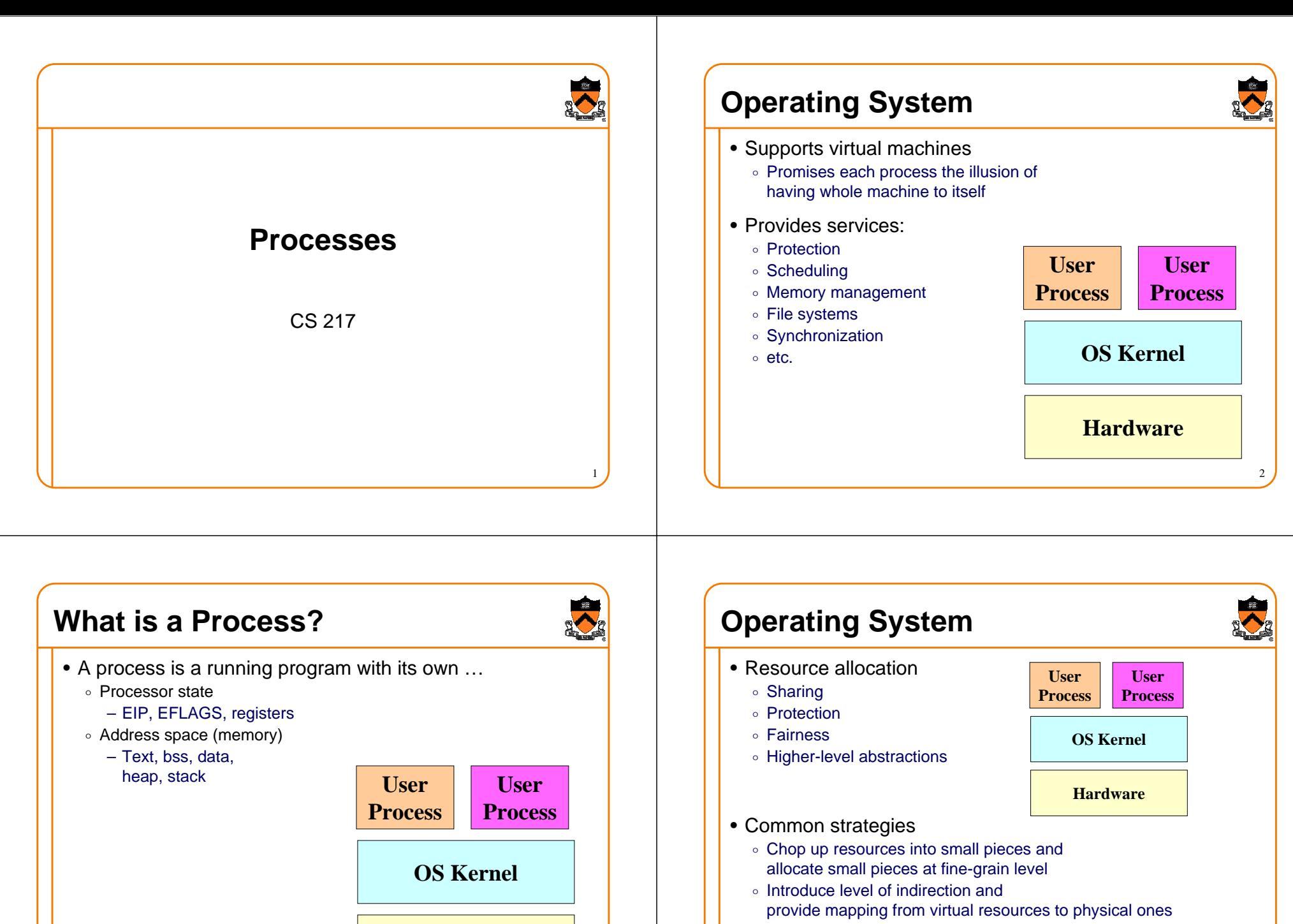

3

**Hardware**

 $\circ$  Use past history to predict future behavior

4

# **Life Cycle of a Process**

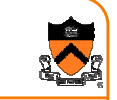

- Running: instructions are being executed
- Waiting: waiting for some event (e.g., i/o finish)
- Ready: ready to be assigned to a processor

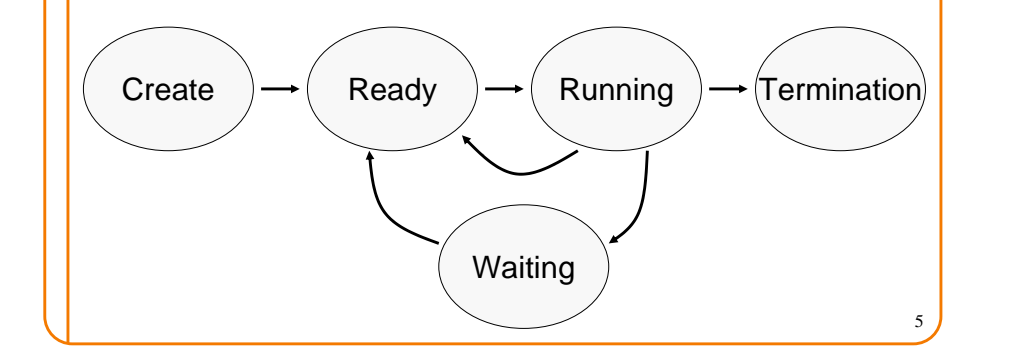

### **Context Switch**

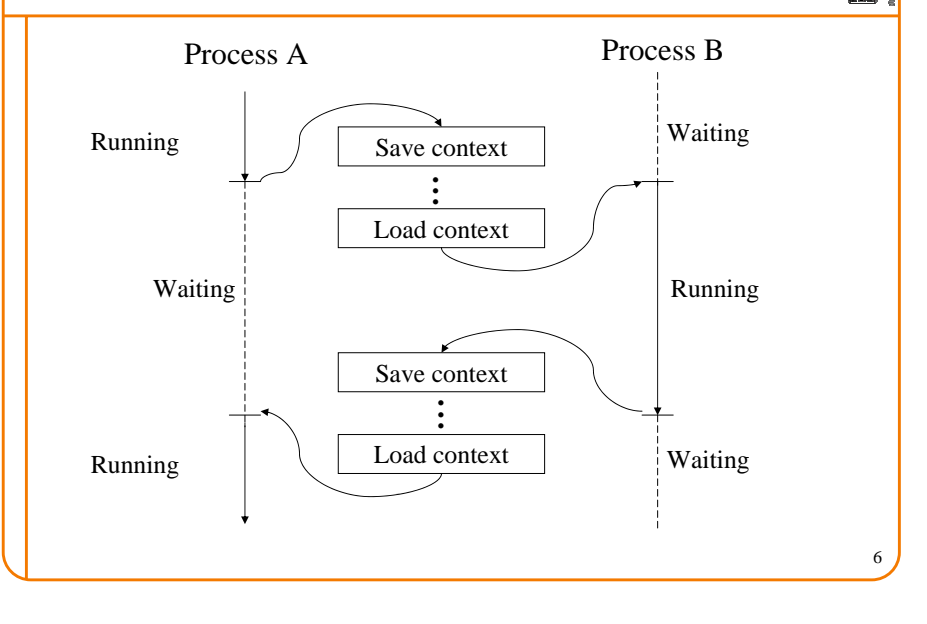

## **Overlap CPU with I/O operations**

![](_page_1_Picture_9.jpeg)

7

• Schedule CPU for process B while process A is waiting for I/O o Better utilize CPU

![](_page_1_Figure_11.jpeg)

## **Process Control Block**

- For each process, the kernel keeps track of ...
	- o Process state (new, ready, waiting, halted)
	- ∘ CPU registers (EIP, EFLAGS, EAX, EBX, …)
	- o CPU scheduling information (priority, queues, ...)
	- o Memory management information (page tables, ...)
	- o Accounting information (time limits, group ID, ...)
	- o I/O status information (open files, I/O requests, ...)

8

#### **Fork**

![](_page_2_Picture_1.jpeg)

- Create a new process (system call)
	- $\circ\,$  child process inherits state from parent process
	- $\circ$  parent and child have separate copies of that state
	- $\circ$  parent and child share access to any open files

![](_page_2_Figure_6.jpeg)

#### **Wait**

![](_page_2_Picture_8.jpeg)

10

- Parent waits for a child (system call)
	- $\,\circ\,$  blocks until a child terminates
	- $\circ$  returns pid of the child process
	- ∘ returns –1 if no children exist (already exited)
	- o status

**#include <sys/types.h> #include <sys/wait.h>**

**pid\_t wait(int \*status);**

• Parent waits for a specific child to terminate **#include <sys/types.h> #include <sys/wait.h>**

**pid\_t waitpid(pid\_t pid, int \*status, int options);**

### **Fork**

- Inherited:
	- o user and group IDs
	- o environment
	- ∘ close-on-exec flag
	- ∘ signal handling settings
	- o supplementary group IDs
	- ∘ set-user-ID mode bit
	- ∘ set-group-ID mode bit
	- ∘ profiling on/off/mode status ∘ debugger tracing status
	- ∘ nice value
	- o stdin
	- o scheduler class
	- o all shared memory segments
	- o all mapped files
	- ∘ file pointers
	- ∘ non-degrading priority<br>∘ process group ID
	-
	- $\circ$  session ID .
	- current working directory
	- ∘ root directory o file mode creation mask
	- $\circ$  resource limits
	- ∘ controlling terminal
	- o all machine register states
	- $\circ$  control register(s)
- Separate in child
- o process ID
- ∘ address space (memory)
- o file descriptors
- ∘ active process group ID.
- o parent process ID
- o process locks, file locks, page locks,
- text locks and data locks
- o pending signals
- o timer signal reset times
- o share mask

### **Exec**

- Overlay current process image with a specified image file (system call)
	- $\,\circ\,$  affects process memory and registers
	- $\, \circ \,$  has no affect on file table
- Example:

**execlp("ls", "ls", "-l", NULL); fprintf(stderr, "exec failed\n"); exit(1);**

## **Exec (cont)**

![](_page_3_Picture_1.jpeg)

• Many variations of **exec int execlp(const char \*file, const char \*arg, ...) int execl(const char \*path, const char \*arg, ...) int execv(const char \*path, char \* const argv[]) int execle(const char \*path, const char \*arg, ..., char \* const envp[])** • Also **execve** and **execvp**

#### **Fork/Exec**

![](_page_3_Picture_4.jpeg)

14

16

### **System**

![](_page_3_Picture_6.jpeg)

13

- Convenient way to invoke fork/exec/wait
	- ∘ Forks new process
	- o Execs command
	- $\circ\,$  Waits until it is complete

**int system(const char \*cmd);**

• Example:

**}**

**int main() {**

**system("echo Hello world");**

## **Summary**

- Operating systems manage resources
	- ∘ Divide up resources (e.g., quantum time slides)
	- o Allocate them (e.g., process scheduling)
- A processes is a running program with its own …
	- o Processor state
	- o Address space (memory)
- Create and manage processes with ...
	- o **fork**
	- o **exec**o **wait**
	- o system

**Used in shell**